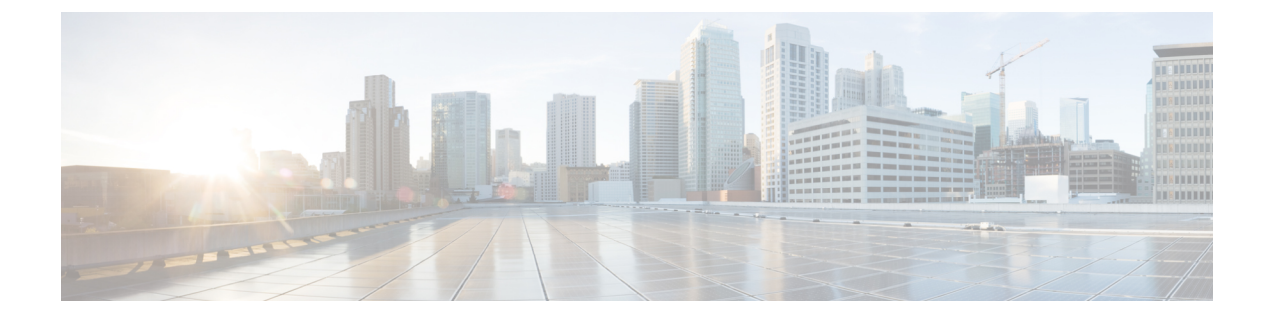

# ネットワーキング

- HTTPS ネットワーク (1 ページ)
- レガシーネットワーキング (3 ページ)
- VPIM ネットワーキング (8 ページ)
- Survivable Remote Site Voicemail (10 ページ)

## **HTTPS** ネットワーク

Unity Connection は HTTPS ネットワーキングをサポートします。これにより、単一のサイト ネットワーク内のさまざまなUnityConnectionサーバーおよびクラスタを接続できます。HTTP ネットワーキングは、レガシーネットワーキングと比較して、よりスケーラブルな Unity Connection展開を提供します。HTTPSネットワーキングのアーキテクチャは、UnityConnection ロケーションの数とディレクトリの合計サイズの両方の点でスケーラブルです。HTTPS プロ トコルは、ネットワーク内のディレクトリ同期に使用されます。

HTTPS ネットワーキングに加えて、Unity Connection は、ネットワーク内の複数の Unity Connection サーバーを接続するレガシーネットワーキングもサポートしています。ただし、 HTTPS ネットワーキングに従って新しいネットワークを展開する必要があります。レガシー ネットワーキングには、サイト内(デジタル)ネットワーキングとサイト間ネットワーキング の両方が含まれます。レガシーネットワーキングと HTTPS ネットワーキングは、同じネット ワークで同時にサポートされません。レガシー ネットワーキングでは、サイト内で SMTP が 使用され、2 つの別個のサイトをリンクするときにサイト間ネットワーキングで HTTPS が使 用されます。

### **HTTPS** を使用して **Unity Connection** ネットワークを設計する

組織のメッセージングニーズに複数の Unity Connection サーバーまたはクラスタが必要な場合 は、複数の Unity Connection ディレクトリを結合する方法、または接続されたサーバーが相互 に通信できるようにする方法が必要です。ネットワーキングの概念である HTTPS ネットワー キングは、ネットワーク内のさまざまな Unity Connection サーバーとクラスタを接続するため に導入されています。

レガシー(SMTP)ネットワーキングと新しいHTTPSネットワーキングは、同じネットワーク で同時にサポートされません。 (注)

このハブスポークトポロジでは、スポーク間のすべてのディレクトリ情報が、スポークに接続 するハブを介して共有されます。たとえば、上の図で、スポーク A がスポーク E とディレク トリ情報を同期する必要がある場合、ディレクトリ情報はスポーク A からハブ B、ハブ B か らハブ C、ハブ C からハブ D、ハブ D からスポーク E に流れます。

各 Unity Connection サーバー(またはクラスタ)は、サイト内で単一の Unity Connection ロケー ションと見なされます。これはインストール時にローカルで作成されるもので、サーバー自体 からは削除できません。ネットワーク内の既存のロケーションにサーバー(またはクラスタ) を参加させると、そのサーバー(またはクラスタ)の Unity Connection ロケーションが自動的 に作成されます。

Unity Connection リリース 14SU3 以降では、ネットワーク内のユーザーのディレクトリサイズ 制限が160kに引き上げられました。詳細については、[https://www.cisco.com/c/en/us/td/docs/voice\\_](https://www.cisco.com/c/en/us/td/docs/voice_ip_comm/connection/15/https_networking/guide/b_15cuchttpsnet.html) [ip\\_comm/connection/15/https\\_networking/guide/b\\_15cuchttpsnet.html](https://www.cisco.com/c/en/us/td/docs/voice_ip_comm/connection/15/https_networking/guide/b_15cuchttpsnet.html) にある『*Cisco Unity Connection* の *HTTPS* ネットワーキングガイド、リリース *15*』を参照してください。 (注)

HTTPS ネットワーキングは単一サイトネットワークのみをサポートします。複数の HTTPS ネットワークまたは単一サイトネットワークを接続して、より大きなネットワークを形成する ことはできません。HTTPS ネットワークで接続できる Unity Connection ロケーションの最大数 は 25 です。HTTPS ネットワークでは、ハブノードとスポークノード間のラウンドトリップ遅 延が 250 ミリ秒を超えないようにする必要があります。 (注)

### **OVA** の選択と **HTTPS**

展開する OVA テンプレートを決定する場合は、HTTPS ネットワーキングに対する環境内の サーバーのロールを決定することが重要です。たとえば、150,000人のVPIMユーザーをサポー トする VPIM サーバーを構築する場合、最大の OVA テンプレートを使用し、サーバーには VPIM アカウントのみが含まれ、ユーザーは含まれません。

小規模な OVA テンプレートには制限があるため、OVA を選択するときは、ノードがネット ワーク内のハブまたはスポークのどちらであるか、および拡張を慎重に考慮する必要がありま す。ネットワークサイズが選択したOVAのディレクトリサイズ制限を超えて拡大した場合は、 より大きなディレクトリサイズに対応するために、サーバーを再構築するか、より大きなNovas に置き換える必要があります。この理由から、必要と思われるよりも大きなテンプレートを選 択することをお勧めします。最小の OVA テンプレートは、ほとんどの場合、ネットワーク内 のスポークサーバーにのみ使用する必要があります。

Unity Connection サイトでサポートされるロケーションおよびその他のディレクトリオブジェ クトの最大数については、[https://www.cisco.com/c/en/us/td/docs/voice\\_ip\\_comm/connection/15/](https://www.cisco.com/c/en/us/td/docs/voice_ip_comm/connection/15/requirements/b_15cucsysreqs.html) [requirements/b\\_15cucsysreqs.html](https://www.cisco.com/c/en/us/td/docs/voice_ip_comm/connection/15/requirements/b_15cucsysreqs.html) にある『*Cisco Unity Connection* のシステム要件、リリース *15*』 [の「ディレクトリオブジェクト制限」](https://www.cisco.com/c/en/us/td/docs/voice_ip_comm/connection/15/requirements/b_15cucsysreqs.html#ID-2616-0000086a)の項を参照してください。

## レガシー(**SMTP**)ネットワーキングから **HTTPS** ネットワーキングへ 移行する

現在、レガシー ネットワーキングから HTTPS ネットワーキングに移行するためにサポートさ れている唯一の方法は、手動による方法です。将来的には、プロセスを容易にする移行ツール が利用可能になります。移行方法については、『*Cisco Unity Connection* の *HTTPS* ネットワー キングガイド、リリース *15*』を参照してください。

#### 移行方法の詳細については、

[https://www.cisco.com/c/en/us/td/docs/voice\\_ip\\_comm/connection/15/https\\_networking/guide/b\\_15cuchttpsnet.html](https://www.cisco.com/c/en/us/td/docs/voice_ip_comm/connection/15/https_networking/guide/b_15cuchttpsnet.html) にある『*Cisco Unity Connection* の *HTTPS* ネットワーキングガイド、リリース *15*』の[「従来の](https://www.cisco.com/c/en/us/td/docs/voice_ip_comm/connection/15/https_networking/guide/b_15cuchttpsnet/b_15cuchttpsnet_chapter_010.html) ネットワークから HTTPS [ネットワークへの移行」の](https://www.cisco.com/c/en/us/td/docs/voice_ip_comm/connection/15/https_networking/guide/b_15cuchttpsnet/b_15cuchttpsnet_chapter_010.html)章を参照してください。

# レガシーネットワーキング

 $\circ$ 

#### サイト内ネットワーキング

単一の Unity Connection サーバーまたはクラスタペアがサポートできる数を超えるユーザーが 組織に存在する場合は、2つ以上(最大 10)の Connection サーバーまたはクラスタを結合し て、Connectionサイトと呼ばれる、適切に接続されたネットワークを形成できます。サイトに 結合されるサーバは、ロケーションと呼ばれます。(Connectionクラスタが設定されている場 合、サイト内ではクラスタを1つのロケーションとして数えます)各ロケーションは、サイト 内リンクを介してサイト内の他のすべてのロケーションとリンクしているものと見なされま す。図 5-2 は、サイト内リンクで結合された 5 つのロケーションを含むサイトを示していま す。

サイト内ネットワーキングは、Cisco Business Edition 6000/7000 でのみサポートされます。

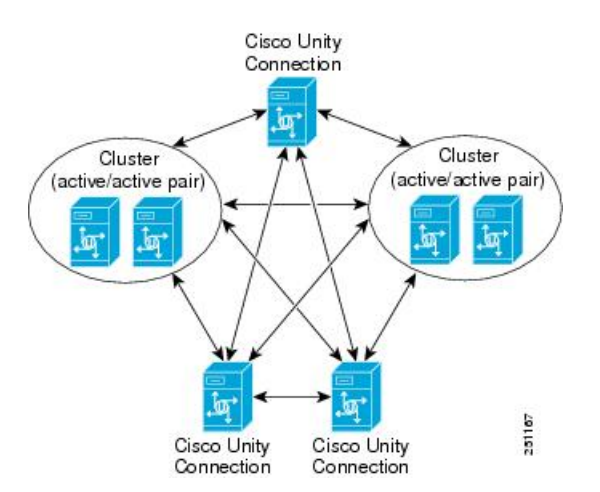

図 **<sup>1</sup> :** すべてのロケーションがサイト内リンクで結合された **Cisco Unity Connection** サイト

サイト内の Unity Connection ロケーションはディレクトリ情報を自動的に交換するため、受信 側/送信先ユーザーが発信側/送信元ユーザーの検索範囲内で到達できる場合は、あるロケーショ ンの受信側/送信先ユーザーが別のシステムの発信側/送信元ユーザーに対し、名前または内線 番号を使用して発信するか、またはメッセージを送信できます。ネットワーク接続されたシス テムは、1 つのディレクトリを共有しているかのように機能します。ユーザが別のユーザの場 所を知る必要はありません。ディレクトリ内のユーザまたはシステム同報リストをメッセージ の宛先に指定するために必要なのは、名前または内線番号だけです。

サイト内リンクは、ディレクトリのレプリケーションとメッセージ転送の両方にSMTPトラン スポートを使用するため、サイト内の Unity Connection ロケーションは地理的な境界を越えて 展開できます。サイトに参加する各サーバーは、TCP/IP ポート 25 を介してサイト上の他のす べてのサーバーに直接アクセスできる必要があります。または、SMTP メッセージが、SMTP スマートホストによりサーバー間でルーティング可能であることが必要です。

サイトにUnityConnectionクラスタが1つある場合、パブリッシャおよびサブスクライバさばー のクラスタの SMTP ドメインの両方を解決するためにスマートホストを利用できるようにし て、パブリッシャサーバーがダウンした場合にメッセージ トラフィックがクラスタ サブスク ライバ サーバーに到達できるようにする必要があります。

サイトでは、各UnityConnectionオブジェクトが作成され、単一のUnityConnectionロケーショ ンに配置されます。オブジェクトは、オブジェクトが作成された場所だけで変更または削除で きます。各ロケーションにはユーザおよびその他のオブジェクトの独自のディレクトリが存在 し、これらのオブジェクトとそのプロパティのサブセットを、他のロケーションにレプリケー トします。

次のオブジェクトが Unity Connection サイトで複製されます。

- ユーザー
- 管理者定義の連絡先(VPIM ロケーションに関連付けられているものを含む)
- システム同報リスト(メンバーシップを含む)
- ロケーション(Unity Connection および VPIM)
- パーティション
- サーチ スペース
- 名前の録音

Unity Connection サイトでサポートされるロケーションおよびその他のディレクトリオブジェ クトの最大数については、[https://www.cisco.com/c/en/us/td/docs/voice\\_ip\\_comm/connection/15/](https://www.cisco.com/c/en/us/td/docs/voice_ip_comm/connection/15/requirements/b_15cucsysreqs.html) [requirements/b\\_15cucsysreqs.html](https://www.cisco.com/c/en/us/td/docs/voice_ip_comm/connection/15/requirements/b_15cucsysreqs.html) にある『*Cisco Unity Connection* のシステム要件、リリース *15*』 [の「ディレクトリオブジェクト制限」](https://www.cisco.com/c/en/us/td/docs/voice_ip_comm/connection/15/requirements/b_15cucsysreqs.html#ID-2616-0000086a)の項を参照してください。

オプションで、デジタルネットワーク内のシステム間で追加のクロスサーバー機能を展開する こともできます。クロスサーバーログインを使用すると、ユーザーがどのUnityConnectionサー バーをホームとしているかにかかわらず、組織外から発信して Unity Connection にログインす る場合にすべてのユーザーが同じ番号にダイヤルできます。クロスサーバー転送機能では、あ るロケーションの自動応答機能またはディレクトリハンドラからの通話を、別のロケーション にいる着信側ユーザーの着信転送と発信者名確認の設定に従って、そのユーザーに転送できま す。クロスサーバー転送機能を有効にすると、クロスサーバー Live Reply も有効になり、着信 側ユーザーの着信転送とスクリーニングの設定に従って、ネットワーク接続されている別の Unity Connection のロケーションのユーザーであるメッセージの送信者に電話をかけ直すこと ができます。

Unity Connection サイトの概念は、リリース 7.x ではデジタルネットワークと呼ばれていまし た。7.x ロケーション、8.x ロケーション、および 9.x ロケーション、10.x ロケーション、11.x ロケーション、および 12.x ロケーションは、サイトを他のサイトにリンクしない限り、同じ Unity Connection サイトで参加できます。

サイト内ネットワーキングの詳細については、[https://www.cisco.com/c/en/us/td/docs/voice\\_ip\\_](https://www.cisco.com/c/en/us/td/docs/voice_ip_comm/connection/15/https_networking/guide/b_15cuchttpsnet.html) [comm/connection/15/https\\_networking/guide/b\\_15cuchttpsnet.html](https://www.cisco.com/c/en/us/td/docs/voice_ip_comm/connection/15/https_networking/guide/b_15cuchttpsnet.html) にある『*Cisco Unity Connection* の ネットワーキングガイド、リリース*15*』[の「ネットワークの概念の概要」の](https://www.cisco.com/c/en/us/td/docs/voice_ip_comm/connection/15/networking/guide/b_15cucnetx/b_15cucnetx_chapter_00.html)章を参照してくだ さい。

#### **2** つの **Unity Connection** サイト間のサイト間ネットワーキング

サイト間リンクを使用して 1 つの Unity Connection サイトを別の Unity Connection サイトに接 続すると、組織の最大ロケーション数を 10 から 20 に拡張できます。リンクされたサイトは、 Cisco ボイスメール組織と呼ばれます。

サイト間リンクを作成するには、他のサイトへのゲートウェイとして機能させるロケーション を各サイトからそれぞれ1つ選択します。すべてのディレクトリ同期通信とボイスメッセージ は 2 つのサイトゲートウェイ間を通り、その際に接続要件と帯域幅利用がその 2 つのサイト ゲートウェイ ロケーション間のリンクに限定されます。ゲートウェイは HTTP または HTTPS プロトコルを使用して、ディレクトリ同期の更新を交換します。サイト間ボイスメッセージ は、SMTP を介して送受信されます。

図 5-3 は、2 つの Connection サイトを接続する場合の、サイトゲートウェイとサイト間リンク の役割を図示したものです。

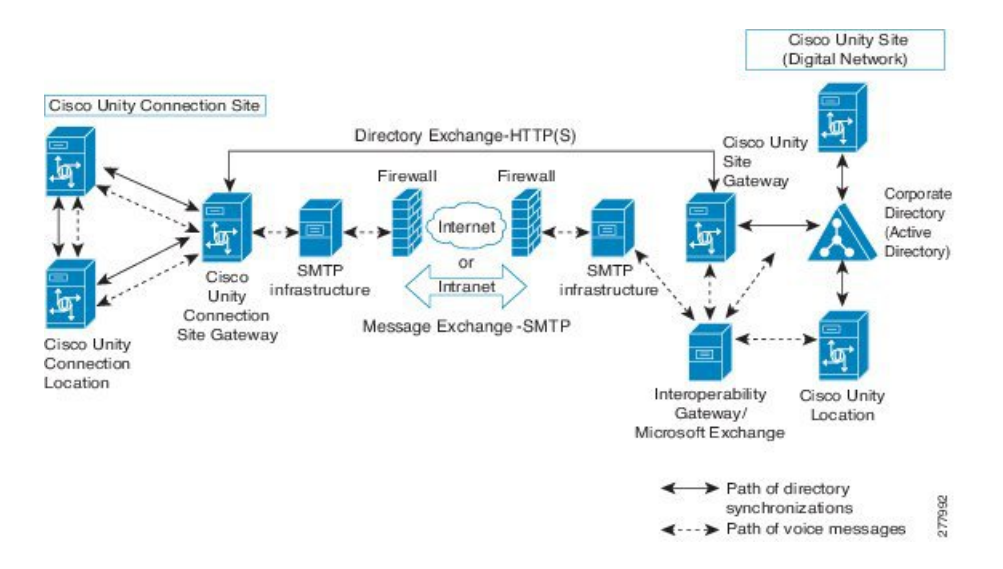

#### 図 **<sup>2</sup> :** サイト間リンクでリンク付けされた **<sup>2</sup>** つの **Unity Connection** サイトから成る **Cisco** ボイスメール組織

サイト 1 つにつき、1 つのサイト間リンクだけがサポートされます。(この制限は、すべての タイプのサイト間リンクに適用されるため、Unity Connection サイトを別の Unity Connection サ イトおよび Cisco Unity サイトにリンクすることはできません)。Unity Connection サイトを別 のサイトにリンクするには、サイト内のすべての Unity Connection ロケーションで Unity Connection リリース 8.0 以降を実行している必要があります。サイト内ネットワーキングは、 Cisco Business Edition での使用はサポートされていません。

サイト内ネットワーキングと同様に、ユーザー、システム同報リスト、パーティション、サー チスペース、および Unity Connection ロケーションはサイト間で複製されます。(システム同 報リストの複製はオプションです)。ただし、連絡先、システム同報リストのメンバーシッ プ、およびVPIMロケーションは、サイト間でレプリケートされません。また、サイトゲート ウェイは VPIM メッセージを他のサイトにリレーしません。そのため、組織全体に VPIM を導 入するには、各サイトごとに独立して VPIM を設定する必要がある。

Unity Connection サイト内で使用可能なオプションのクロスサーバー機能(クロスサーバーサ インイン、クロスサーバー転送、およびクロスサーバー Live Reply)はすべて、サイト間でも 使用できます。

UnityConnectionクラスタをサイトゲートウェイとして使用する場合は、クラスタ内のパブリッ シャサーバーだけが、サイト間リンクを介したディレクトリ同期に参加します。ただし、パブ リッシャサーバがダウンした場合は、サブスクライバサーバーが引き続きサイト間リンクを介 したメッセージ交換を行うことができます。この設定について、パブリッシャサーバがダウン した場合に、クラスタのSMTPドメインをパブリッシャサーバーとサブスクライバサーバーの 両方に解決して、メッセージトラフィックがクラスタのサブスクライバサーバーに到達できる ようにするため、クラスタに対して使用可能なスマートホストが必要であることに注意してく ださい。

サイト間ネットワーキングの詳細については、https://www.cisco.com/c/en/us/td/docs/voice\_ip [comm/connection/15/https\\_networking/guide/b\\_15cuchttpsnet.html](https://www.cisco.com/c/en/us/td/docs/voice_ip_comm/connection/15/https_networking/guide/b_15cuchttpsnet.html) にある『*Cisco Unity Connection* ネットワーキングガイド、リリース*15*』の[「ネットワークの概念の概要」](https://www.cisco.com/c/en/us/td/docs/voice_ip_comm/connection/15/networking/guide/b_15cucnetx/b_15cucnetx_chapter_00.html)の章を参照してくだ さい。

## サイト内リンクおよびサイト間リンクを使用して**UnityConnection**ネッ トワークを設計する

リリース 7.x、8.x、9.x、10.x、11.x、および 12.x を実行している Unity Connection サーバーを 混在させる必要がある場合、またはネットワーク接続するロケーションが 10 を超える場合、 設計は非常に簡単です。リリースバージョンが混在する場合はサイト内リンクのみを使用する 必要があり、ロケーションが 10 を超える場合はサイト内リンクとサイト間リンクを組み合わ せて使用する必要があります。ただし、最大 10 の Unity Connection ロケーションがあり、それ らすべてでバージョン 10.x を実行できる柔軟性がある場合は、同じ Connection サイト内のす べてのロケーションをリンクするか、2 つのサイトを作成してそれらをリンクするかを選択で きます。

表 2 は、各タイプのリンクの利点と欠点を比較対照するのに役立ちます。

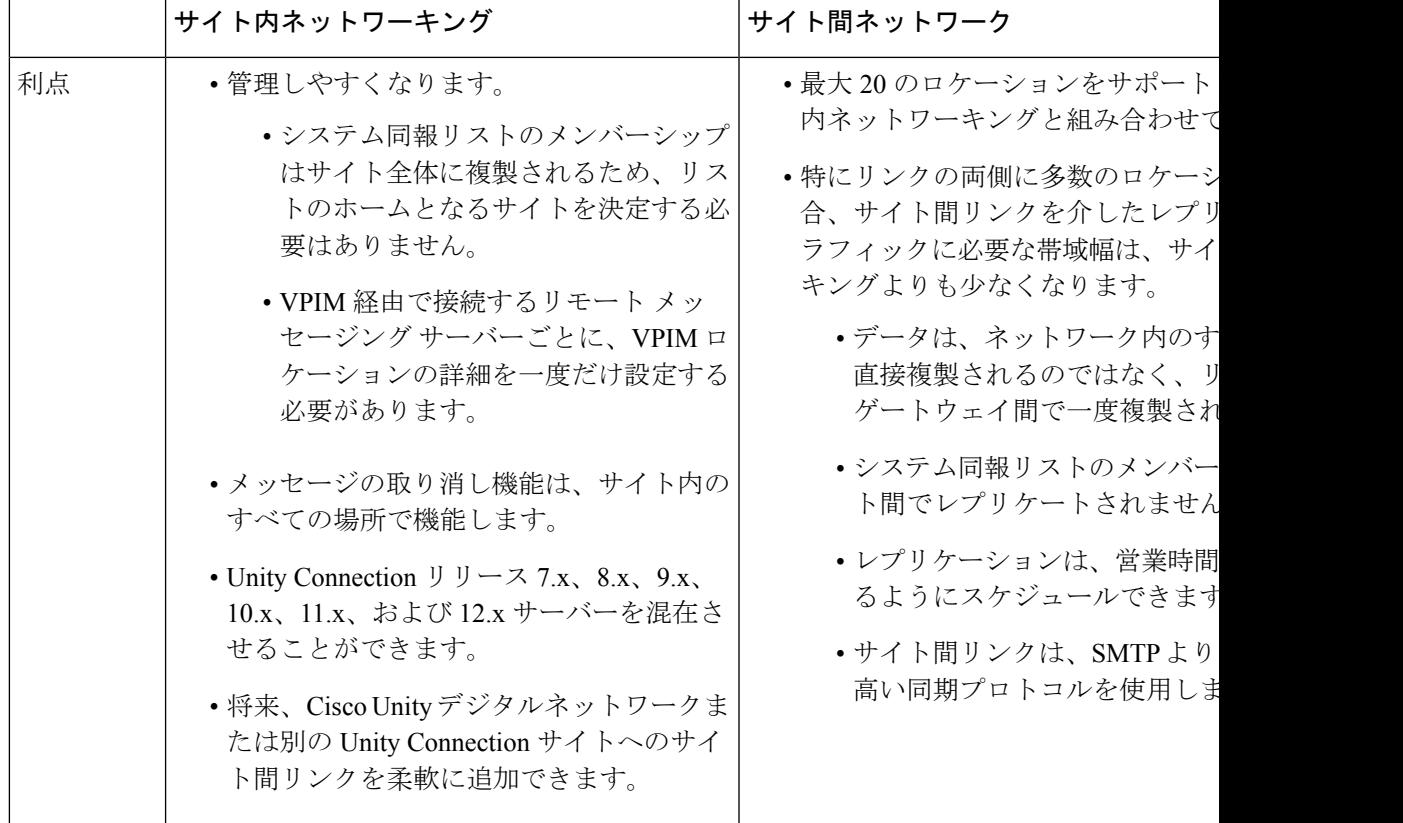

表 **<sup>1</sup> :** サイト内ネットワーキングとサイト間ネットワーキング

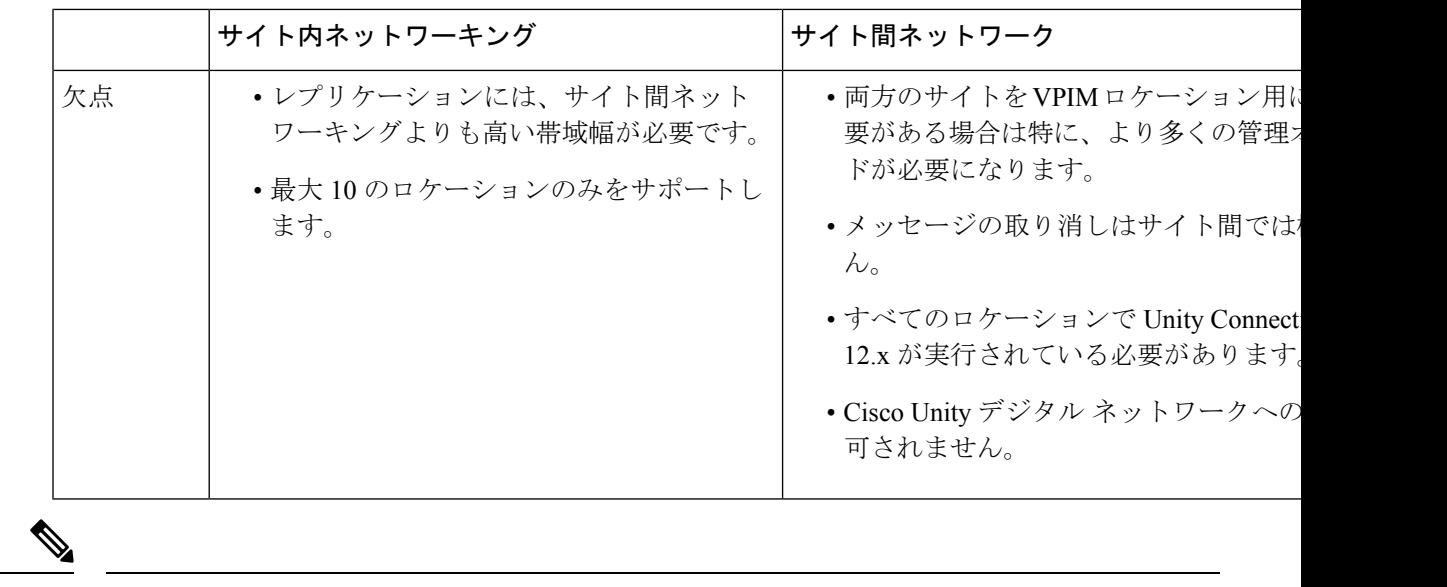

ディスパッチメッセージングは、同じサイト内またはサイト間でのロケーション間では機能し ません。VPIM ネットワーキング (注)

## **VPIM** ネットワーキング

Cisco Unity Connection 10.x は、業界標準のインターネットメッセージ用音声プロファイル (VPIM)プロトコルをサポートしています。このプロトコルによって、異なるボイスメッセー ジングシステム間で、ボイスメッセージとテキストメッセージをインターネットまたは任意の TCP/IPネットワーク経由で交換できます。VPIMは、シンプルメール転送プロトコル(SMTP) および多目的インターネット メール拡張(MIME)プロトコルを基礎としています。

Unity Connection は、Internet RFC 3801 に規定された VPIM バージョン 2 プロトコルをサポート するボイス メッセージング システムとのインターネットワーキングをサポートしています。 Unity Connection によって VPIM ネットワークがサポートされるメッセージング システムの一 覧については、[https://www.cisco.com/c/en/us/td/docs/voice\\_ip\\_comm/connection/15/requirements/b\\_](https://www.cisco.com/c/en/us/td/docs/voice_ip_comm/connection/15/requirements/b_15cucsysreqs.html) [15cucsysreqs.html](https://www.cisco.com/c/en/us/td/docs/voice_ip_comm/connection/15/requirements/b_15cucsysreqs.html)にある『Cisco UnityConnectionのシステム要件、リリース15』の「[VPIM](https://www.cisco.com/c/en/us/td/docs/voice_ip_comm/connection/15/requirements/b_15cucsysreqs.html#ID-2616-000005e4)ネッ [トワーキングの要件」](https://www.cisco.com/c/en/us/td/docs/voice_ip_comm/connection/15/requirements/b_15cucsysreqs.html#ID-2616-000005e4)の項を参照してください。

各 Unity Connection サーバー、クラスタ ペア、またはサイトには、サポートできる VPIM ロ ケーションおよびVPIM連絡先の最大数があります。制限情報については、[https://www.cisco.com/](https://www.cisco.com/c/en/us/td/docs/voice_ip_comm/connection/15/requirements/b_15cucsysreqs.html) [c/en/us/td/docs/voice\\_ip\\_comm/connection/15/requirements/b\\_15cucsysreqs.html](https://www.cisco.com/c/en/us/td/docs/voice_ip_comm/connection/15/requirements/b_15cucsysreqs.html) にある『Cisco Unity Connection のシステム要件、リリース 15』の「Unity Connection [のディレクトリオブジェクト](https://www.cisco.com/c/en/us/td/docs/voice_ip_comm/connection/15/requirements/b_15cucsysreqs.html#ID-2616-0000086a) [の制限」](https://www.cisco.com/c/en/us/td/docs/voice_ip_comm/connection/15/requirements/b_15cucsysreqs.html#ID-2616-0000086a)の項を参照してください。サイト内ネットワーキングを設定すると、VPIMロケーショ ンと連絡先情報がサイト内のすべてのロケーションに複製されます。ネットワークサイト内で VPIM を展開する場合は、サイト内の 1 つの Unity Connection ロケーションを、VPIM ロケー ションとVPIM連絡先の設定を処理するブリッジヘッドとして指定することをお勧めします。 これらのオブジェクトを1つのロケーションから管理すると、メンテナンス作業を簡略化でき ます。また、ユーザがメッセージの宛先を指定するときに混乱の原因となる可能性のある、連 絡情報のオーバーラップを回避できます。VPIM のロケーションと連絡先は、サイト間リンク

を介してはレプリケートされず、サイト ゲートウェイは VPIM メッセージを他のサイトにリ レーしません。したがって、2 つの Unity Connection サイトまたは Unity Connection サイトと Cisco Unity サイトで構成される Cisco Voicemail 組織に VPIM を展開する場合は、VPIM 用に各 サイトを個別に設定する必要があります。

サーバー、クラスタ、またはサイトがサポートできる数よりも多くのVPIMロケーションとイ ンターネットワークを行うには、Cisco Unified Messaging Gateway(Cisco UMG)を使用できま す。Cisco UMGは、UnityConnectionの単一のVPIMロケーションとして構成され、接続されて いる他のシステム(Cisco Unity、Cisco Unity Connection、Cisco Unity Express、または Avaya Message Networking ソリューション/Interchange)へのメッセージルーティングと配信を処理す る中央ハブとして機能します。

VPIMネットワーク、設計の考慮事項、および設定の詳細については、[https://www.cisco.com/c/](https://www.cisco.com/c/en/us/td/docs/voice_ip_comm/connection/15/networking/guide/b_15cucnetx.html) [en/us/td/docs/voice\\_ip\\_comm/connection/15/networking/guide/b\\_15cucnetx.html](https://www.cisco.com/c/en/us/td/docs/voice_ip_comm/connection/15/networking/guide/b_15cucnetx.html) にある『Cisco Unity Connection のネットワーキングガイド、リリース 15』の「VPIM [ネットワーキング」](https://www.cisco.com/c/en/us/td/docs/voice_ip_comm/connection/15/networking/guide/b_15cucnetx/b_15cucnetx_chapter_011.html)の章を参 照してください。

## **Unity Connection** と **Avaya Message Networking Solution** または **Avaya Interchange** 間で **VPIM** を使用する

Avaya Message Networking ソリューション (または Avaya インターチェンジ)は、ハブアンド スポーク トポロジを使用して、多数のプロトコルを使用してシステム間のボイス メッセージ ングを可能にします。これにより、Cisco Unity Connection などのボイス メッセージング シス テムでネットワーク ボイス メッセージを送受信できます。ネットワーク内の他のシステムと 接続します。UnityConnectionはVPIMプロトコルを使用してインターチェンジと通信します。 インターチェンジは、該当するプロトコルを使用してネットワーク上の他のシステムとの間で メッセージをルーティングします。図 5-5 にそのトポロジの例を示します。

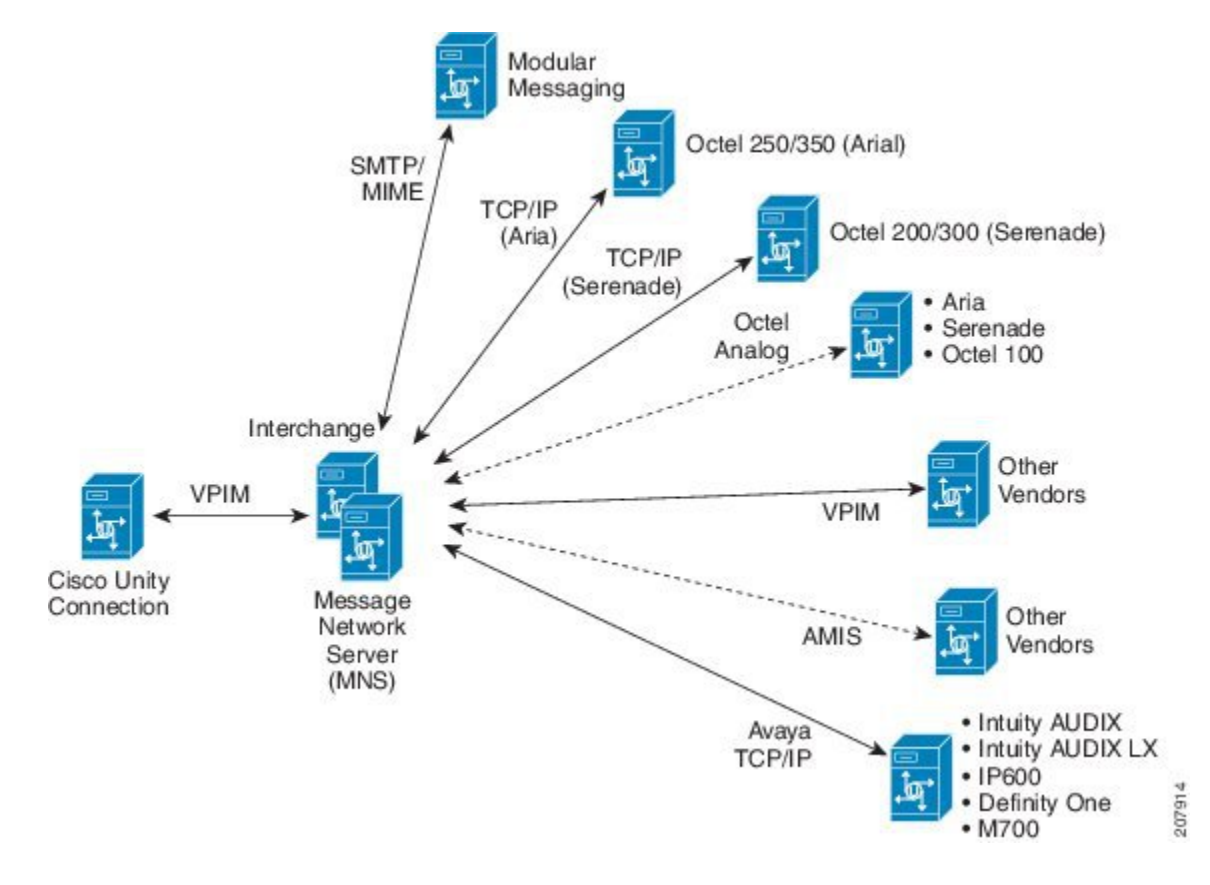

図 **<sup>3</sup> : Cisco Unity Connection** と **Avaya Message Network Solution** の通信

### **Survivable Remote Site Voicemail**

Cisco Unity Connection Survivable Remote Site Voicemail (Unity Connection SRSV) は、WAN の 停止時にブランチにボイスメールサービスを提供するために Cisco Unified Survivable Remote Site Telephony(SRST)と連携して動作するバックアップ ボイスメール ソリューションです。

Unity Connection SRSV は、複数のブランチオフィスまたは小規模サイトを含む集中型 Cisco Unified Communications Manager および Cisco Unity Connection 環境で使用されます。これは、 中央の Unity Connection ボイスメールサービスと同期した、限られたボイスメール機能と自動 アテンダント機能を提供することで、WAN の切断や障害の発生時に、Unity Connection SRSV ソリューションがブランチのサブスクライバにボイスメールサービスを提供できるようにする ものです。ただし、ネットワークが復元されるとすぐに、ブランチのサブスクライバが受信し たすべてのボイスメールは、中央の Unity Connection ボイスメールサーバーに自動的にアップ ロードされます。

ブランチロケーションの Unity Connection で Unity Connection SRSV を設定する方法の詳細につ いては、https://www.cisco.com/c/en/us/td/docs/voice\_ip\_comm/connection/15/srsv/guide/b [15cucsrsvx.html](https://www.cisco.com/c/en/us/td/docs/voice_ip_comm/connection/15/srsv/guide/b_15cucsrsvx.html) にあるガイドを参照してください。

翻訳について

このドキュメントは、米国シスコ発行ドキュメントの参考和訳です。リンク情報につきましては 、日本語版掲載時点で、英語版にアップデートがあり、リンク先のページが移動/変更されている 場合がありますことをご了承ください。あくまでも参考和訳となりますので、正式な内容につい ては米国サイトのドキュメントを参照ください。